**Prof. Dr. Lars Mönch**

**Modul 64112**

# **Entscheidungsmethoden in unternehmensweiten Softwaresystemen**

**LESEPROBE**

Fakultät für **Mathematik und Informatik** 

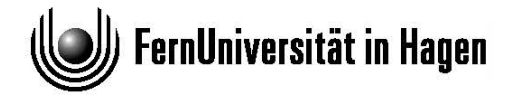

Das Werk ist urheberrechtlich geschützt. Die dadurch begründeten Rechte, insbesondere das Recht der Vervielfältigung und Verbreitung sowie der Übersetzung und des Nachdrucks bleiben, auch bei nur auszugsweiser Verwertung, vorbehalten. Kein Teil des Werkes darf in irgendeiner Form (Druck, Fotokopie, Mikrofilm oder ein anderes Verfahren) ohne schriftliche Genehmigung der FernUniversität reproduziert oder unter Verwendung elektronischer Systeme verarbeitet, vervielfältigt oder verbreitet werden.

## Lernziele

Gegenstand dieser Kurseinheit sind Fragen der praktischen Anwendung der diskreten Simulation. Es wird erläutert, wie Simulationsstudien geplant und durchgeführt werden. Wesentliche Techniken der Datenerhebung und aufbereitung sowie der Analyse von Simulationsergebnissen werden beschrieben. Anwendungen der diskreten Simulation in unternehmensweiten Softwaresystemen werden diskutiert.

Die Beschäftigung mit Abschnitt 3.1 versetzt Sie in die Lage, den typischen Ablauf einer Simulationsstudie erläutern zu können. Insbesondere können Sie auch anhand von Beispielen darstellen, welche Modellierungsentscheidungen zu treffen sind und wie diese den Ablauf der Simulationsstudie beeinflussen.

Die für das Verständnis von Abschnitt 3.3 und Abschnitt 3.4 erforderlichen Begriffe aus der Stochastik werden in Abschnitt 3.2 bereitgestellt. Bei entsprechenden Kenntnissen kann dieser Abschnitt übersprungen werden.

Nach dem Studium von Abschnitt 3.3 kennen Sie wichtige Methoden, die im Rahmen der Erstellung von Simulationsmodellen für die Datenerhebung und -aufbereitung angewandt werden.

Die Beschäftigung mit Abschnitt 3.4 befähigt Sie dazu, Ergebnisse von Simulationsexperimenten zu analysieren und zu interpretieren. Sie sind in der Lage, für einfache Simulationsstudien eine Ergebnisanalyse durchzuführen.

Abschnitt 3.5 befähigt Sie dazu, wesentliche Bestandteile von Simulationsmodellen für die Produktionsdomäne zu identifizieren. Sie können den Einsatz von diskreter Simulation in unternehmensweiten Softwaresystemen erläutern. Sie sollen die Architektur und Funktionsweise eines simulationsbasierten Rahmenwerks zur Leistungsbewertung von Produktionssteuerungssystemen beschreiben können.

Die Übungsaufgaben dienen der Überprüfung des erreichten Kenntnisstandes. Erst durch das selbständige Lösen von Übungsaufgaben werden Sie eine große Sicherheit im Umgang mit den Begriffen, die in der Kurseinheit eingeführt wurden, erlangen. Außerdem soll Sie die eigenständige Beschäftigung mit den Aufgaben zu einer weiteren Durchdringung des erarbeiteten Stoffes anregen. Die vorgeschlagenen Lösungen werden Ihnen dabei helfen.

## 3.1 Ablauf einer Simulationsstudie

Nachdem wir uns in der Kurseinheit 2 überwiegend mit den grundlegenden Prinzipien der diskreten Simulation beschäftigt haben, soll diese Kurseinheit dazu dienen, den Einsatz der Simulation zur Lösung von betrieblichen Problemen zu erläutern. Wir beginnen damit, den grundsätzlichen Aufbau einer Simulationsstudie darzustellen.

Phasen Eine Simulationsstudie hat die nachfolgend aufgezählten Bestandteile [2]:

- 1. Problemformulierung und -analyse sowie Planung der Studie,
- 2. Sammeln von Daten,
- 3. Modell definieren,
- 4. Modellvalidierung nach Modellbildung,
- 5. Computerprogramm implementieren und verifizieren,
- 6. Pilotläufe durchführen,
- 7. Modell auf Basis der Pilotläufe validieren,
- 8. Versuchsplanung,
- 9. Simulationsläufe durchführen,
- 10. Ergebnisse der Simulationsläufe analysieren,
- 11. Ergebnisse dokumentieren und präsentieren,
- 12. Ergebnisse implementieren.

Wir erläutern nun der Reihe nach die einzelnen Bestandteile. Simulationen Problem- werden häufig durchgeführt, um ein konkretes betriebliches Problem zu lösen. formulierung Es ist notwendig, das zu lösende Problem in einem ersten Schritt exakt zu formulieren. Anschließend ist das Problem zu analysieren. Als Ergebnis der Analyse sind erste Systemdesignalternativen zu formulieren, die in den weiteren Schritten der Studien dann simulativ bewertet werden sollen. Wir betrachten dazu das folgende Beispiel.

> Beispiel 3.1.1 (Problemformulierung und -analyse) In einer Halbleiterfabrik sind die Durchlaufzeiten zu hoch. Als Folge dieser hohen Durchlaufzeiten können häufig gewünschte Fertigstellungstermine für die integrierten Schaltkreise nicht eingehalten werden. Es wird vermutet, dass ungeeignete Prioritätsregeln an verschiedenen Maschinengruppen zum Einsatz kommen. Die verwendeten Prioritätsregeln berücksichtigen die reihenfolgeabhängigen Rüstzeiten an den Maschinen nur unzureichend. In der Simulationsstudie sollen die These der ungeeigneten Prioritätsregeln überprüft und gegebenenfalls neue Prioritätsregeln vorgeschlagen werden.

Da Simulation die Aufgabe hat, ein System in einem experimentierfähigen Modell nachzubilden, ist es im nächsten Schritt notwendig, Daten über das abzubildende System zu sammeln. Im Sinne von Abbildung 1.3 sind Daten sammeln Daten über das Basissystem und den -prozess zu erheben. Außerdem ist es in Abhängigkeit von der zu lösenden Problemstellung notwendig, Informationen über das Steuerungs- und Planungssystem und die zugehörigen Prozesse zu sammeln. Das folgende Beispiel illustriert das Vorgehen.

Beispiel 3.1.2 (Datenerhebung während einer Simulationsstudie) Wir setzen Beispiel 3.1.1 fort. Neben den Maschinen und Arbeitsplänen für die Produkte müssen insbesondere auch Daten bezüglich der reihenfolgeabhängigen Umrüstzeiten gesammelt werden. Außerdem ist es erforderlich, Daten bezüglich der Kundenaufträge auszuwerten. Eine Darstellung der notwendigen Daten, um ein Simulationsmodell für die in Beispiel 3.1.1 beschriebene Problemstellung aufzubauen, ist in [19] zu finden.

Die Modelldefinition ist der wesentliche Schritt der Modellbildung. Modelldefinition Häufig ist das aber auch der Schritt, der mit den meisten Problemen verbunden ist, da es für die Modellbildung keine festen Regeln gibt. Es ist sinnvoll, mit einem Modell, das einen geringen Detaillierungsgrad besitzt, zu beginnen und dann den Detaillierungsgrad sukzessive zu erhöhen. Der notwendige Detaillierungsgrad hängt vom zu lösenden Problem ab. Zu viele Details sind in vielen Fällen sogar hinderlich. Wir betrachten dazu das nachfolgende Beispiel.

Beispiel 3.1.3 (Detaillierungsgrad in der Modellbildung) Wir erweitern Beispiel 3.1.1. In Halbleiterfabriken werden Jobs entweder durch Werker oder durch automatische Transportsysteme von einer Maschine zur nächsten transportiert. Wenn der Transport keinen kapazitiven Engpass darstellt und somit nicht zur Lösung des Problems aus Beispiel 3.1.1 beiträgt, ist es sinnvoll, diesen nicht detailliert zu modellieren, sondern Transportzeiten pauschal in die Bearbeitungszeiten aufzunehmen.

Im nächsten Schritt wird eine initiale Modellvalidierung nach der Validierung Modellbildung durchgeführt. Der Validierungsbegriff wird wie folgt definiert [2].

Definition 3.1.1 (Modellvalidierung) Validierung ist der Prozess der Überprüfung, ob ein Modell während oder am Ende des Entwicklungsprozesses der Anforderungsspezifikation entspricht, d.h. möglichst genau die Struktur und das Verhalten des Objektsystems wiedergibt.

Im Sinne der Ausführungen in Abschnitt 1.1.1 wird somit geprüft, ob ein Modell struktur- und verhaltenstreu ist.

Gegenstand der Modellvalidierung im Simulationskontext ist somit eine Überprüfung, ob Simulationsmodell und zu simulierendes System überein-

stimmen. Dazu wird das Simulationsmodell typischerweise Experten vorgestellt, die gute Kenntnisse über das zu simulierende System und sein Verhalten besitzen, um schon vor der Ermittlung von konkreten Leistungsgrößen eine gute Übereinstimmung von Simulationsmodell und zu simulierendem System zu erreichen. Das nachfolgende Beispiel dient zur Veranschaulichung dieses Sachverhaltes.

Beispiel 3.1.4 (Initiale Modellvalidierung) Für das Simulationsmodell einer Halbleiterfabrik aus Beispiel 3.1.1 bedeutet initiale Modellvalidierung, dass durch Domänenexperten überprüft wird, ob das Modell die erforderlichen Bestandteile besitzt.

Implementierung Das Simulationsmodell wird anschließend implementiert. Dabei ist die Entscheidung zu treffen, ob eine höhere Programmiersprache wie C, C++, C# oder Java verwendet wird oder ob auf eine allgemein verwendbare oder eine domänenspezifische Simulationssoftware zurückgegriffen wird (vergleiche die Ausführungen in Abschnitt 2.3 von Kurseinheit 2).

Nach Fertigstellung des entsprechenden Computerprogramms wird es Verifikation verifiziert. Der Verifikationsbegriff ist wie folgt definiert.

> Definition 3.1.2 (Verifikation) Verifikation ist der Prozess der Überprüfung eines Programms mit dem Ziel, festzustellen, ob es korrekt funktioniert.

> Validierung beschäftigt sich mit der Frage, ob wir das Richtige tun, während Verifikation untersucht, ob wir es richtig tun. Wir betrachten dazu das folgende Beispiel.

> Beispiel 3.1.5 (Verifikation) Im Rahmen der Verifikation eines Simulationsmodells für eine Halbleiterfabrik wird typischerweise untersucht, ob überhaupt Jobs in der Simulation fertiggestellt werden und ob das Einlesen der Arbeitspläne korrekt funktioniert.

Nach erfolgreicher Verifikation werden anschließend Pilotläufe mit dem Simulationsmodell durchgeführt. Unter Verwendung der Simulationsergeb-Modell- nisse der Pilotläufe wird das Modell erneut einer Validierung unterzogen. validierung Bei dieser Validierung ist es in vielen Fällen sinnvoll, die Simulationsergebnisse mit denen des Objektsystems zu vergleichen. Zur besseren Veranschaulichung dient das folgende Beispiel.

> Beispiel 3.1.6 (Modellvalidierung) Für das Simulationsmodell einer Halbleiterfabrik aus Beispiel 3.1.1 bedeutet Modellvalidierung, dass Durchlaufzeiten der Jobs im Simulationsmodell mit denen in der realen Halbleiterfabrik verglichen werden. Außerdem kann man mit einfachen Mitteln untersuchen, wieviele Jobs sich im Durchschnitt im Simulationsmodell aufhalten und wieviele fertiggestellt werden.

Weiterhin ist zu untersuchen, ob das Simulationsmodell sensitiv auf die Veränderung bestimmter Eingangsgrößen reagiert. Gegebenenfalls sind als Ergebnis Eingangsdaten anders zu erheben bzw. aufzubereiten. Entsprechende Techniken werden in Abschnitt 3.3 zur Verfügung gestellt.

Nachdem das Simulationsmodell validiert worden ist, erfolgt im nächsten Schritt eine Versuchsplanung. In vielen Fällen ist es nicht möglich, alle Kom- Versuchsplanung binationen von Ausprägungen der Faktoren, von denen erwartet wird, dass sie Auswirkungen auf die Leistungsmaße haben, zu simulieren.

Übungsaufgabe 3.1 (Anzahl Simulationsläufe) In einer Halbleiterfabrik soll untersucht werden, welche Auswirkungen die Prioritätsregeln FIFO und ATC bei engen und weit gesetzten gewünschten Fertigstellungsterminen sowie bei niedriger, mittlerer und hoher Last an Jobs haben. Da Maschinenausfälle abgebildet sind, sind jeweils zehn unabhängige Wiederholungen eines Simulationslaufes durchzuführen.

Ermitteln Sie die Anzahl der notwendigen Simulationsläufe, um Aussagen darüber zu erhalten, in welcher Situation der Einsatz welcher Prioritätsregel sinnvoll ist.

Wir bezeichnen eine fest gewählte Kombination von Ausprägungen der Faktoren als Simulationsvariante. Im Rahmen einer Versuchsplanung sind die nachfolgend aufgezählten Probleme zu lösen [12]:

- Bestimmung geeigneter Simulationsvarianten,
- Bestimmung der Reihenfolge der Durchführung der einzelnen Varianten,
- Bestimmung der Dauer jedes einzelnen Simulationslaufes,
- Festlegung der Anzahl von Simulationsläufen für jede einzelne Variante,
- Bestimmung von Initialbedingungen für jede einzelne Simulationsvariante,
- Festlegung geeigneter Ausprägungen für bestimmte Faktoren.

Um die Anzahl der notwendigen Simulationsvarianten und damit Simulationsläufe bei gleichzeitiger garantierter Zuverlässigkeit der Ergebnisse zu verringern, werden Techniken der optimalen Versuchsplanung, im Wesentlichen Methoden der Regressionsanalyse, angewandt [23]. Darauf wird aber im Rahmen dieses Kurses nicht eingegangen.

Nach der Versuchsplanung sind die Simulationsläufe durchzuführen. Simulationen Da diskrete Simulation zeitaufwendig ist, ist es oft sinnvoll, dazu mehrere durchführen Rechner einzusetzen, um so gleichzeitig mehrere Läufe durchführen zu können.

Als einer der letzten Schritte einer Simulationsstudie ist es erforderlich,

die Ergebnisse zu analysieren. Dazu muss die statistische Zuverlässigkeit der Ergebnisse getestet werden. Außerdem sind die unterschiedlichen Systemdesigns zu bewerten.

Dokumentation Die Ergebnisse sind im vorletzten Schritt umfassend zu dokumentieren. Präsentationen sind vor den Auftraggebern der Simulationsstudie durchzuführen.

Implementierung Die Ergebnisse der Simulationsstudien sind geeignet umzusetzen. Das der Ergebnisse kann dazu führen, dass neue Produktionsplanungs- und Steuerungsverfahren in einem Unternehmen eingeführt werden, dass der Produktmix geändert wird oder dass eine neue Maschine gekauft wird.

> In den Abschnitten 3.2 - 3.4 werden Techniken bereitgestellt, die für die Durchführung einer Simulationsstudie notwendig sind.

## 3.2 Exkurs über Stochastik

Dieser Abschnitt kann bei Vorliegen entsprechender mathematischer Kenntnisse übersprungen werden. Es wird in stark komprimierter Form das Fachwissen zur Verfügung gestellt, das zum Verständnis der Abschnitte 3.3 und 3.4 zwingend notwendig ist. Die Belegung entsprechender Kurse kann durch diesen Abschnitt auf keinen Fall ersetzt werden.

#### 3.2.1 Wahrscheinlichkeitsraum

Wir untersuchen zunächst Zufallsexperimente mit endlich vielen Ausgängen. Dazu ordnen wir den Ausgängen zunächst die nicht leere Menge Ω zu. Die Elemente  $\omega$  von  $\Omega$  stellen die Versuchsausgänge dar. Sie werden als Stichprobenpunkte, Realisierungen oder Elementarereignisse bezeichnet. Die Menge aller Elementarereignisse  $\Omega$  wird **Stichprobenraum** Grundgesamtheit oder Grundgesamtheit genannt. Eine beliebige Teilmenge  $A \subset \Omega$  wird mit dem Ereignis identifiziert, dass ein  $\omega \in A$  der beobachtete Versuchsausgang ist. Diese Festlegung erlaubt es uns, eine mengentheoretische Notation einzusetzen. Wir betrachten dazu das folgende Beispiel.

> Beispiel 3.2.1 (Mengentheoretische Notation)  $A \cap B$  ist das Ereignis, dass sich A und B ereignen, denn  $\omega \in A \cap B$  bedeutet, dass  $\omega \in A$  sowie  $ω ∈ B$  gilt. Genauso kann man begründen, dass  $A ∪ B$  das Ereignis ist, dass sich  $A$  oder  $B$  ereignet.

Nach der Einführung des Begriffs "Stichprobenraum" sind wir nun in der Wahrscheinlich- Lage, den Begriff "Wahrscheinlichkeitsmaß" für endliche  $\Omega$  einzuführen. Wir keitsmaß erhalten die nachfolgende Definition.

> **Definition 3.2.1 (Wahrscheinlichkeitsmaß)** Eine Funktion  $P(\cdot)$  auf der Menge der Teilmengen des Stichprobenraums Ω heißt Wahrscheinlichkeits-

maß, wenn folgende drei Eigenschaften erfüllt sind:

1. Für jede Teilmenge  $A \subset \Omega$  gilt:

$$
P(A) \ge 0. \tag{3.1}
$$

2. Falls für  $A, B \subset \Omega$  die Bedingung  $A \cap B = \emptyset$  erfüllt ist, so gilt:

$$
P(A \cup B) = P(A) + P(B). \tag{3.2}
$$

3. Für die Menge Ω, als Teilmenge des Stichprobenraums aufgefasst, gilt:

$$
P(\Omega) = 1.\t\t(3.3)
$$

Wir weisen darauf hin, dass die Einschränkung, dass  $\Omega$  endlich ist, entbehrlich ist (vergleiche [13, 3]). Auf die entsprechenden Details können wir aber in diesem Exkurs nicht eingehen. Das Paar  $(\Omega, P)$  ist der zum Zufallsexperiment, das durch Ω repräsentiert wird, zugehörige Wahrscheinlich- Wahrscheinlichkeitsraum. Wenn Ω abzählbar ist, sprechen wir von einem diskreten Wahr- keitsraum scheinlichkeitsraum.

Wir führen noch den Begriff der Unabhängigkeit von Zufallsereignissen Unabhängigkeit ein.

**Definition 3.2.2 (Unabhängigkeit)** Zwei Zufallsereignisse A und B sind unabhängig, wenn

$$
P(A \cap B) = P(A)P(B) \tag{3.4}
$$

gilt.

Anschaulich bedeutet Definition 3.2.2, dass die Information "Ereignis B geschieht", wenn sie positive Wahrscheinlichkeit hat, nichts an der Wahrscheinlichkeit von Ereignis A ändert.

Neben dem in Definition 3.2.1 gewählten axiomatischen Zugang zum Wahrscheinlichkeitsbegriff existiert noch ein weiterer. Wir stellen diesen ebenfalls kurz vor. Unter der Wahrscheinlichkeit eines realen Ereignisses verstehen wir die Häufigkeit, mit der das Ereignis bei wiederholter Ausführung des Experiments auftritt.

Wir betrachten ein Ereignis  $A$ . Wird das Experiment  $n$  mal wiederholt, so unterscheiden wir zwischen der **absoluten Häufigkeit**  $k_n(A)$  und der relativen Häufigkeit  $h_n(A) := \frac{k_n(A)}{n}$ . Für große n kann man empirisch Häufigkeit zeigen, dass die relative Häufigkeit gegen einen Grenzwert  $P(A)$  strebt. Falls angenommen wird, dass eine derartige Konvergenz für alle Ereignisse A gilt, so kann man relativ leicht zeigen, dass für die Zahlen  $P(A)$  die Eigenschaften (3.1) - (3.3) gelten.

|                | Klasse   Klassenintervall   absolute Häufigkeit   relative Häufigkeit |      |
|----------------|-----------------------------------------------------------------------|------|
| $2 - 3$ Wochen |                                                                       | 0.05 |
| $3 - 4$ Wochen | 25                                                                    | 0.25 |
| $4 - 5$ Wochen | 40                                                                    | 0.40 |
| $5 - 6$ Wochen | 30                                                                    | 0,30 |

Tabelle 3.1: Häufigkeitstabelle

Unter einer Stichprobe verstehen wir in diesem Kurs eine zufällige und repräsentative Auswahl von Stichprobenpunkten aus dem Stichprobenraum. Häufigkeits- Zur Darstellung von Stichproben werden Häufigkeitstabellen oder Histotabelle gramme eingesetzt.

Eine Häufigkeitstabelle umfasst Klassen, in denen die einzelnen Stichprobenpunkte liegen. Die Anzahl der Stichprobenpunkte innerhalb einer Klasse wird als absolute Klassenhäufigkeit bezeichnet. Die relative Häufigkeit  $h_j$  in der Klasse *j* ergibt sich dadurch, dass die Klassenhäufigkeit durch den Stichprobenumfang geteilt wird.

Histogramm Unter einem Histogramm wird ein Balkendiagramm verstanden, auf dessen Abszisse die Klassen aufgetragen werden und dessen Ordinate zur Darstellung der Häufigkeitswerte genutzt werden. Dazu wird im Falle relativer Häufigkeiten über der Klasse ein Rechteck errichtet, dessen Höhe  $h_j/\Delta K_j$ beträgt, wobei  $\Delta K_i$  die Länge des Intervalls darstellt, das die Klasse j repräsentiert. Durch die Wahl dieses Normierungsfaktors wird erreicht, dass die Summe der Rechtecksflächeninhalte eins beträgt.

Wir geben das folgende Beispiel zur Veranschaulichung an.

Beispiel 3.2.2 (Darstellung einer Stichprobe) Wir betrachten die Durchlaufzeiten von Jobs durch ein Produktionssystem. Die beobachteten Werte für die Durchlaufzeiten liegen zwischen zwei und sechs Wochen. Insgesamt wird die Durchlaufzeit von 100 Jobs in die Auswertung einbezogen. Die gebildeten Klassen sowie absolute und relative Häufigkeiten werden in Tabelle 3.1 dargestellt. Das Histogramm in Abbildung 3.1 veranschaulicht die Häufigkeitstabelle.

#### 3.2.2 Zufallsvariable und Verteilungsfunktionen

In vielen Situationen ist es sinnvoll, die Menge der Ereignisse auf die Menge Zufallsvariable der reellen Zahlen abzubilden. Das führt zum Begriff der Zufallsvariablen, der wie folgt definiert ist.

> Definition 3.2.3 (Zufallsvariable) Wenn  $(\Omega, P)$  ein diskreter Wahrscheinlichkeitsraum ist, so nennen wir eine Abbildung  $X : \Omega \to \mathbb{R}$  eine reellwertige

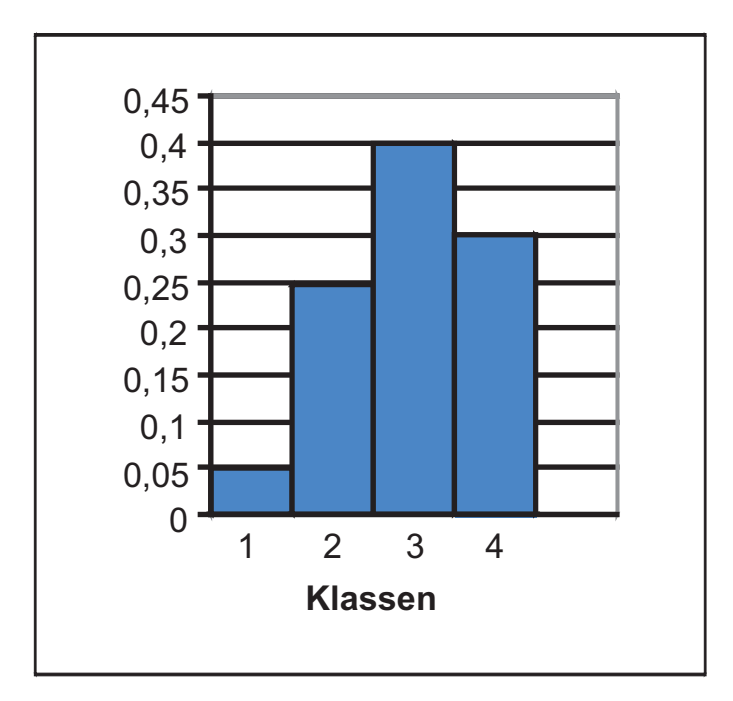

Abbildung 3.1: Histogramm

Zufallsvariable.

Da  $\Omega$  abzählbar ist, nimmt auch die Zufallsvariable X nur abzählbar viele Werte an. X wird dann als **diskrete Zufallsvariable** bezeichnet. Wir führen nun den Begriff der unabhängigen Zufallsvariablen ein.

Definition 3.2.4 (Unabhängigkeit von Zufallsvariablen) Zwei Zufallsvariablen  $X_1$  und  $X_2$  heißen unabhängig, wenn für jede Wahl von  $A_i \subset \mathbb{R}, i =$ 1, 2 die zugehörigen Ereignisse  $X_i \in A_i$ ,  $i = 1, 2$  unabhängig sind.

Wir bemerken erneut, dass die Voraussetzung, dass der Wahrscheinkeitsraum in Definition 3.2.3 diskret ist, abgeschwächt werden kann [13]. Unter Verzicht auf eine allgemeingültige Darstellung betrachten wir an dieser Stelle vereinfachend Zufallsvariable, deren Wertebereich Intervalle aus IR oder Vereinigungen von Intervallen enthält. Wir sprechen von einer stetigen Zufallsvariablen, wenn die Wahrscheinlichkeit, dass  $X$  Werte im Intervall [a, b] annimmt, durch

$$
P(a \le X \le b) = \int_{a}^{b} f(t)dt
$$
\n(3.5)

gegeben ist. Die Funktion f wird Dichtefunktion genannt. Der Begriff der Dichte Dichtefunktion ist wie folgt definiert.

**Definition 3.2.5 (Dichte)** Eine Funktion  $f : \mathbb{R} \to \mathbb{R}$  wird Dichte genannt, wenn die folgenden zwei Bedingungen erfüllt sind:

- 1.  $f(t) > 0, t \in \mathbb{R}$ ,
- 2.  $\int_{-\infty}^{\infty} f(t)dt = 1.$

Offensichtlich entspricht die Wahrscheinlichkeit, dass  $a \leq X \leq b$  gilt, genau der Fläche unter der Dichtefunktion im Intervall [a, b]. Man kann somit unter Verwendung eines Histogramms mit hinreichend kleinen Klassenintervallen näherungsweise die Form einer Dichtefunktion ermitteln.

Verteilungs- Wir definieren den Begriff einer Verteilungsfunktion, der im Fall stetiger funktion Zufallsvariablen eng mit dem Dichtefunktionsbegriff zusammenhängt.

#### Definition 3.2.6 (Verteilungsfunktion) Durch die Beziehung

$$
F(x) := P(X \le x), \ x \in \mathbb{R} \tag{3.6}
$$

ist die Verteilungsfunktion F einer Zufallsvariablen X an der Stelle x gegeben.

Die Verteilungsfunktion einer Zufallsvariablen  $X$  an der Stelle  $x$  ist gleich der Wahrscheinlichkeit dafür, dass X einen Wert kleiner gleich x annimmt. Offensichtlich gelten für die Verteilungsfunktion einer stetigen Zufallsvariablen die Beziehungen

$$
F(x) = \int_{-\infty}^{x} f(t)dt
$$
 (3.7)

und

$$
F(b) - F(a) = \int_{a}^{b} f(t)dt.
$$
 (3.8)

Wenn die Dichte f sogar stetig ist, erhalten wir nach dem Hauptsatz der Differential- und Integralrechnung

$$
f(x) = F'(x), \ x \in \mathbb{R}.\tag{3.9}
$$

Für diskrete Zufallsvariable mit Wertebereich  $\{x_i, i = 1, 2, ...\}$  und Wahrscheinlichkeit  $\{p_i, i = 1, 2, \ldots\}$  dafür, dass der Wert  $\{x_i, i = 1, 2, \ldots\}$  angenommen wird, ergibt sich für die Verteilungsfunktion aus Definition 3.2.6 unmittelbar:

$$
P(X \le x) = \sum_{x_i \le x} p_i. \tag{3.10}
$$

In vielen Fällen steht die Verteilungsfunktion nicht zur Verfügung bzw. kann nur sehr schwer ermittelt werden. Man versucht deshalb, die Verteilung durch die Angabe charakteristischer Größen zu beschreiben. Die wichtigsten dieser Erwartungswert Größen sind der Erwartungswert und die Varianz. Wir beginnen mit der Definition des Erwartungswertes.

> **Definition 3.2.7 (Erwartungswert)** Für eine stetige Zufallsvariable  $X$  ist der Erwartungswert wie folgt definiert:

$$
\mu = E(X) := \int_{-\infty}^{\infty} x f(x) dx.
$$
\n(3.11)

Für eine diskrete Zufallsvariable, welche die Werte  $x_i$  mit Wahrscheinlichkeit  $p_i = P(X = x_i)$  annimmt, ist der Erwartungswert durch

$$
\mu = E(x) := \sum_{i=1}^{\infty} x_i p_i,
$$
\n(3.12)

gegeben.

Aufgrund der Definitionen (3.11) und (3.12) können wir leicht die Linearität des Erwartungswertes zeigen. Es gilt für zwei Zufallsvariable X, Y sowie für  $a, b \in \mathbb{R}$ :

$$
E(aX + bY) = aE(X) + bE(Y).
$$
\n(3.13)

Falls die Zufallsvariablen X und Y unabhängig sind, gilt:

$$
E(XY) = E(X)E(Y).
$$
\n(3.14)

Häufig ist es nicht ausreichend, eine Zufallsvariable lediglich durch ihren Erwartungswert zu charakterisieren. Es ist sinnvoll, sich auch für die mittlere quadratische Abweichung der Zufallsvariablen von ihrem Erwartungswert zu interessieren. Dazu dient gerade die Varianz. Wir geben dafür die folgende Varianz Definition an.

Definition 3.2.8 (Varianz und Streuung) Die Varianz einer Zufallsvariablen X ist wie folgt definiert:

$$
\sigma^2 = Var(X) := E((X - E(X))^2). \tag{3.15}
$$

Für die Streuung erhalten wir:

$$
\sigma := \sqrt{Var(X)}.\tag{3.16}
$$

Aus Gleichung (3.15) folgt unmittelbar:

$$
Var(X) := E(X^2) - E^2(X).
$$
 (3.17)

Es gilt weiterhin:

$$
Var(aX + b) = a^2 Var(X), \ a, b \in \mathbb{R}.
$$
 (3.18)

Wir betrachten das folgende wichtige Beispiel für eine stetige Zufallsvariable.

Beispiel 3.2.3 (Normalverteilung) Eine stetige Zufallsvariable heißt normalverteilt, wenn ihre Dichte die Form

$$
f(x) := \frac{1}{\sqrt{2\pi}\sigma} \exp\left\{-\frac{1}{2}\left(\frac{x-\mu}{\sigma}\right)^2\right\}
$$
 (3.19)

hat. Man kann leicht zeigen, dass der Erwartungswert einer Zufallsvariablen mit Dichte (3.19)  $\mu$  und die Varianz  $\sigma^2$  beträgt. Die Bezeichnung  $N(\mu, \sigma^2)$ wird für die Klasse der auf diese Art und Weise verteilten Zufallsvariablen verwendet. Im Fall einer  $N(0, 1)$ -verteilten Zufallsvariablen X, d.h.,  $X \sim N(0, 1)$ , verwenden wir im weiteren Verlauf dieser Kurseinheit die Bezeichnung Φ für die Verteilungsfunktion. Die Werte von Φ liegen tabellarisch vor.

Zentraler Grenz- Wir geben nachfolgend den Zentralen Grenzwertsatz an (für einen Bewertsatz weis vergleiche [13]). Er besitzt wesentliche Bedeutung für die Stochastik, da sich bei vielen Fragestellungen die Verteilung nicht oder nur mit hohem Aufwand ermitteln lässt. In sehr vielen Fällen lassen sich aber unter Verwendung des Zentralen Grenzwertsatzes asymptotische Aussagen treffen, die für die Beantwortung der Fragestellung ausreichend sind.

> Satz 3.2.1 (Zentraler Grenzwertsatz): Sind  $X_1, X_2, \ldots$  unabhängige identisch verteilte Zufallsvariable mit  $0 < \sigma^2 := Var(X_i) < \infty$ ,  $\mu := E(X_i)$ und ist

$$
S_n := \sum_{j=1}^n X_j
$$
 (3.20)

sowie

$$
S_n^* := \frac{S_n - n\mu}{\sigma\sqrt{n}},\tag{3.21}
$$

so konvergiert die Verteilung der Zufallsvariablen  $S_n^*$  für  $n \to \infty$  gegen  $\Phi$ .

Übungsaufgabe 3.2 (Gleichmäßige Verteilung) Eine gleichmäßig auf dem Intervall  $[a, b]$  verteilte Zufallsvariable X ist dadurch gekennzeichnet, dass sie die Dichte

$$
f(x) := \begin{cases} \frac{1}{b-a}, & \text{falls } a \le x \le b \\ 0, & \text{falls } x \notin [a, b] \end{cases}
$$
 (3.22)

besitzt. Wir schreiben  $X \sim U[a, b]$ . Die Verteilungsfunktion, der Erwartungswert und die Varianz einer auf  $[a, b]$  gleichverteilten Zufallsvariablen sind zu bestimmen.

Übungsaufgabe 3.3 (Binomialverteilung) Wir betrachten ein Experiment, das aus der unabhängigen n-fachen Wiederholung mit den zwei möglichen Ausgängen Erfolg und Misserfolg besteht. Die Erfolgswahrscheinlichkeit beträgt p, die Wahrscheinlichkeit für einen Misserfolg  $q := 1-p$ . Eine diskrete Zufallsvariable, die diese Situation modelliert, wird binomialverteilt genannt. a) Berechnen Sie die Wahrscheinlichkeit dafür, dass genau  $1 \leq k \leq n$ -mal ein Erfolg auftritt.

b) Berechnen Sie den Erwartungswert und die Varianz der Zufallsvariablen.

Für das Studium der Unabhängigkeit von Zufallsvariablen ist der Begriff der Kovarianz wichtig. Wir definieren diesen Begriff wie folgt. Kovarianz

Definition 3.2.9 (Kovarianz und Korrelationskoeffizient) Für zwei Zufallsvariable X und Y bezeichnen wir den Ausdruck:

$$
cov(X, Y) := E((X - E(X))(Y - E(Y)))
$$
\n(3.23)

als Kovarianz. Die Zufallsvariablen X und Y heißen unkorreliert, wenn  $cov(X, Y) = 0$  gilt. Falls  $Var(X) > 0$  und  $Var(Y) > 0$  gilt, so heißt die Größe

$$
cor(X, Y) := \frac{cov(X, Y)}{\sqrt{Var(X)}\sqrt{Var(Y)}}\tag{3.24}
$$

Korrelationkoeffizient.

Es folgt unmittelbar aus der Definition der Kovarianz:

$$
cov(X,Y) = E(XY) - E(X)E(Y).
$$
\n(3.25)

Aus Beziehung (3.25) sowie (3.14) ergibt sich, dass unabhängige Zufallsvariable unkorreliert sind.

Wir geben noch die folgende Variante des Gesetzes der großen Zahlen an, Gesetz der die für Folgen unkorrelierter Zufallsvariablen formuliert wird [13]. großen Zahlen

Satz 3.2.2 (Gesetz der großen Zahlen): Sei  $X_1, X_2, \ldots$  eine Folge reellwertiger, unkorrelierter Zufallsvariablen und  $Var(X_i) \leq M < \infty$  für alle *i*. Dann konvergiert die Folge

$$
Z_n := \frac{1}{n} \sum_{i=1}^n (X_i - E(X_i))
$$
\n(3.26)

fast sicher gegen 0. D.h., es gilt:

$$
P\left(\omega \in \Omega : \lim_{n \to \infty} Z_n(\omega) = 0\right) = 1. \tag{3.27}
$$

Das Gesetz der großen Zahlen bedeutet anschaulich, dass der Einfluss von Messfehlern, die nicht systematisch sind, durch häufige Versuchswiederholungen verringert werden kann. Wir werden diese Tatsache bei der Analyse der Simulationsergebnisse in Abschnitt 3.4 ausnutzen.

#### 3.2.3 Statistische Schätzmethoden und Testtheorie

In der Statistik wird zwischen Schätzmethoden und Prüfverfahren unterschieden. Die grundlegende Idee einer Schätzmethode besteht darin, ausgehend von einer Stichprobe auf die unbekannten Parameter der Verteilungsfunktion, die der Stichprobe zugrundeliegt, zu schließen. Im Gegensatz dazu

wird mit Hilfe statistischer Prüfverfahren untersucht, ob die aus einer Stichprobe entnommenen Daten mit einer bestimmten Hypothese verträglich sind. Bei Schätzmethoden werden zwei Typen unterschieden:

- Punktschätzungen,
- Konfidenzschätzungen.

Punkt- Bei Punktschätzungen wird ein bestimmter Parameter einer Verteilungsschätzungen funktion aus den Werten der Stichprobe bei unbekannter Grundgesamtheit berechnet. Wichtig sind insbesondere Punktschätzer für den Erwartungswert und die Varianz.

> Ein Schätzer für den Erwartungswert ist als empirischer Mittelwert einer Stichprobe vom Umfang  $n$  wie folgt definiert:

$$
\bar{X} := \frac{1}{n} \sum_{i=1}^{n} x_i.
$$
\n(3.28)

Als Schätzer für die Varianz wird die empirische Varianz verwendet, die wie folgt festgelegt ist:

$$
S^{2} := \frac{1}{n-1} \sum_{i=1}^{n} (x_{i} - \bar{X})^{2}.
$$
 (3.29)

Die folgende Größe dient als Schätzer für die empirische Kovarianz der Stichproben  $x_i$  und  $y_i$  vom Umfang n:

$$
m_{XY} := \frac{1}{n} \sum_{i=1}^{n} (x_i - \bar{X})(y_i - \bar{Y}).
$$
\n(3.30)

Der empirische Korrelationskoeffizient ist durch die folgende Größe gegeben:

$$
r_{XY} := n \frac{m_{XY}}{\sqrt{\sum_{i=1}^{n} (x_i - \bar{X})} \sqrt{\sum_{i=1}^{n} (y_i - \bar{Y})}}.
$$
\n(3.31)

Wenn lediglich eine Stichprobe  $z_i$  vom Umfang n gegeben ist, wird der empirische Autokorrelationskoeffizient j-ter Ordnung verwendet, den man erhält, indem man Gleichung (3.31) auf die beiden Stichproben  $x_1 :=$  $z_{j+1}, \ldots, x_{n-j} := z_n \text{ und } y_1 := z_1, \ldots, y_{n-j} := z_{n-j} \text{ vom Umfang } n-j \text{ and } y_n$ wendet.

Konfidenz- Konfidenzschätzungen hingegen haben das Ziel, die Genauigkeit bzw. schätzungen Sicherheit einer bestimmten Schätzung zu bewerten. Dazu werden häufig asymptotische Methoden eingesetzt, d.h., Grenzwertsätze für Summen identisch verteilter, unabhängiger Zufallsvariablen kommen zum Einsatz. Wir geben dazu die folgenden zwei Beispiele an.

Beispiel 3.2.4 (Erwartungswert bei bekannter Varianz) Wir betrachten dazu die Berechnung eines Konfidenzintervalls für den Erwartungswert bei bekannter Varianz. Nach dem Zentralen Grenzwertsatz gilt für identisch verteilte, unabhängige Zufallsvariablen  $X_i$ , dass die Zufallsvariable

$$
Z := \frac{\sqrt{n} \left( \bar{X} - \mu \right)}{\sigma} \tag{3.32}
$$

für große n annähernd normalverteilt mit Erwartungswert 0 und Varianz 1 ist (vergleiche Satz 3.2.1). Das Ziel der nachfolgenden Berechnungen besteht darin, ein Konfidenzintervall für den unbekannten Wert von  $\mu$  zu konstruieren. Wir erhalten:

$$
P\left(-x \le \frac{\sqrt{n} \left(\bar{X} - \mu\right)}{\sigma} \le x\right) = \Phi(x) - \Phi(-x) = 2\Phi(x) - 1. \tag{3.33}
$$

Umstellen nach  $\mu$  ergibt:

$$
P\left(\bar{X} - \frac{x\sigma}{\sqrt{n}} \le \mu \le \bar{X} + \frac{x\sigma}{\sqrt{n}}\right) = 2\Phi(x) - 1.
$$
 (3.34)

Es gilt  $\Phi(1, 96) \approx 0,975$ . Damit erhalten wir, dass mit Wahrscheinlichkeit von 0,95 gilt:

$$
\mu \in \left[ \bar{X} - \frac{1,96\sigma}{\sqrt{n}}, \bar{X} + \frac{1,96\sigma}{\sqrt{n}} \right].
$$
 (3.35)

Häufig ist  $\sigma$  unbekannt. In diesem Fall kann dann die empirische Varianz  $S^2$ als Schätzer für  $\sigma^2$  herangezogen werden. Wir erhalten in diesem Fall:

$$
P\left(\bar{X} - \frac{xS}{\sqrt{n}} \le \mu \le \bar{X} + \frac{xS}{\sqrt{n}}\right) \approx 2\Phi(x) - 1.
$$
 (3.36)

Die Normalverteilungsannahme ist für kleine n für die Zufallsvariable Z für beliebig verteilte Zufallsvariable nicht mehr gerechtfertigt. Wir gehen dann, wie in Beispiel 3.2.5 dargestellt, vor.

Beispiel 3.2.5 (Erwartungswert bei unbekannter Varianz) Dieses Beispiel verfeinert die Techniken aus Beispiel 3.2.4. Wenn die Varianz unbekannt ist, können wir diese durch die empirische Varianz  $S^2$  schätzen. Wir betrachten dann den Schätzer:

$$
T := \frac{\sqrt{n} \left( \bar{X} - \mu \right)}{S}.
$$
\n(3.37)

Wenn gilt, dass die Zufallsvariablen  $X_i$  unabhängig und nach  $N(\mu, \sigma^2)$  verteilt sind, so kann man zeigen, dass T einer t-Verteilung mit  $n-1$  Freiheitsgraden folgt, da  $\bar{X}$  und S stochastisch unabhängig sind. Die Dichtefunktion einer t-Verteilung mit  $n-1$  Freiheitsgraden ist gegeben durch:

$$
f_{n-1}(x) := \frac{1}{\sqrt{(n-1)\pi}} \frac{\Gamma(\frac{n}{2})}{\Gamma(\frac{n-1}{2})} \left(1 + \frac{x^2}{n-1}\right)^{-\frac{n}{2}},
$$
(3.38)

wobei wir mit Γ die Gamma-Funktion bezeichnen, die wie folgt definiert ist:

$$
\Gamma(z) := \int_0^\infty \exp(-t) t^{z-1} dt.
$$
\n(3.39)

Falls  $z \in \mathbb{N}$  gilt, so erhalten wir  $\Gamma(z) = (z - 1)!$ , da die Gammafunktion der Funktionalgleichung Γ(z) =  $(z - 1)Γ(z - 1)$  genügt. Die Werte der Verteilungsfunktion einer t-verteilten Zufallsvariablen liegen in Tabellenform vor.

Das gesuchte Konfidenzintervall für den Erwartungswert ergibt sich dann durch:

$$
P\left(\bar{X} - u\frac{S}{\sqrt{n}} \le \mu \le \bar{X} + u\frac{S}{\sqrt{n}}\right) = \int_{-u}^{u} f_{n-1}(x)dx = 1 - \alpha.
$$
 (3.40)

Häufig wird in diesem Fall für u die spezielle Bezeichnung  $t_{n-1,1-\frac{\alpha}{2}}$  verwendet, da dann für die Verteilungsfunktion einer t-verteilten Zufallsvariablen  $F_{n-1}(u) - F_{n-1}(-u) = 2F_{n-1}(u) - 1 = 1 - \alpha$  gilt, d.h., an der Stelle  $t_{n-1,1-\frac{\alpha}{2}}$ besitzt  $F_{n-1}$  den Wert  $1-\frac{\alpha}{2}$  $\frac{\alpha}{2}$ .

Hypothesen- Ein Hypothesentest ist eine Regel, eine Hypothese  $H_1$  in Abhängigkeit test von einem Beobachtungsergebnis entweder anzunehmen oder abzulehnen. Die Entscheidung über die Annahme oder Ablehnung ist zufällig, da sie von den konkreten Beobachtungsergebnissen abhängt. Für bestimmte Datenkonstellationen werden wir die Hypothese annehmen, für andere wiederum ablehnen. Bei der Konstruktion eines Tests ist man daran interessiert, Tests zu erhalten, bei denen die Wahrscheinlichkeit eines Irrtums, d.h. eine Annahme der Hypothese  $H_1$ , obwohl diese falsch ist, möglichst klein ist.

> Wir führen dazu eine **Nullhypothese**  $H_0$  ein. Die Nullhypothese ist mit  $H_1$  nicht vereinbar. Ein Test heißt Test zum Signifikanzniveau  $\alpha$ , wenn die Wahrscheinlichkeit dafür, dass  $H_1$  angenommen wird, obwohl  $H_0$  richtig ist, höchstens  $\alpha \in [0, 1]$  beträgt.

> Wir betrachten das nachfolgende Beispiel für die Konstruktion eines Tests.

> Beispiel 3.2.6 (t-Test) Wir untersuchen die Hypothese  $H_0$ :  $\mu \leq \mu_0$ gegen  $H_1: \mu > \mu_0$ . Wir gehen von der Idee aus,  $H_0$  zu verwerfen, wenn der Schätzer X für den Erwartungswert einen Wert hat, der sehr viel größer ist als  $\mu_0$ . Ein Test zum Signifikanznineau  $\alpha$  kann dann wie folgt festgelegt werden:

Die Hypothese  $H_1$  wird dann und nur dann angenommen, wenn gilt:

$$
\bar{X} > \mu_0 + t_{n-1,1-\alpha} \frac{S}{\sqrt{n}}.
$$
\n(3.41)

Wir müssen noch zeigen, dass das Signifikanzniveau dieses Tests  $\alpha$  ist. Dazu berechnen wir unter der Annahme der Nullhypothese:

$$
P\left(\bar{X} > \mu_0 + t_{n-1,1-\alpha} \frac{S}{\sqrt{n}}\right) = P\left(T > \sqrt{n} \frac{\mu_0 - \mu}{S} + t_{n-1,1-\alpha}\right). \tag{3.42}
$$

Nach Definition von  $t_{n-1,1-\alpha}$  gilt:

$$
P(T > t_{n-1,1-\alpha}) = 1 - F_{n-1}(t_{n-1,1-\alpha}) = \alpha.
$$
 (3.43)

Wir erhalten aufgrund der Tatsache, dass Verteilungsfunktionen monoton wachsend sind und dass unter Hypothese  $\mu_0 \geq \mu$  gilt:

$$
P\left(T > \sqrt{n}\frac{\mu_0 - \mu}{S} + t_{n-1,1-\alpha}\right) = 1 - F_{n-1}\left(\sqrt{n}\frac{\mu_0 - \mu}{S} + t_{n-1,1-\alpha}\right) < 1 - F_{n-1}(t_{n-1,1-\alpha}) = \alpha.
$$

Damit ist gezeigt, dass das Signifikanzniveau des Tests  $\alpha$  beträgt.

Beim t-Test in Beispiel 3.2.6 wird die Verteilung der Grundgesamtheit, zu der die Stichprobe gehört, als bekannt angenommen. Es wird überprüft, ob Annahmen bezüglich bestimmter Parameter der Verteilungsfunktion, in Beispiel 3.2.6 bezüglich des Erwartungswerts, korrekt sind. Wir sprechen deshalb von parametrischen Tests.

In Abschnitt 3.3 werden wir ein Beispiel für einen Test kennenlernen, mit dem Verteilungsannahmen überprüft werden können. Die Verteilung selber ist unbekannt. In dieser Situation wird üblicherweise die Bezeichnung nichtparametrische Tests verwendet.

In der Regressions- und Korrelationsanalyse beschäftigt man sich mit der Aufdeckung und Beschreibung von Zusammenhängen von mindestens zwei Zufallsvariablen. Die Regressionsanalyse bestimmt die Art des Zusammenhanges, während die Korrelationsanalyse sich mit dem Grad dieses Zusammenhanges auseinandersetzt. Derartige Fragestellungen sind unter anderem bei der Versuchsplanung wichtig. Wenn bekannt ist, dass sich Zufallsvariable nicht gegenseitig beeinflussen, muss das nicht weiter in zusätzlichen Versuchen untersucht werden [23]. Methoden der Versuchsplanung werden nicht im Rahmen dieses Kurses behandelt, sind aber Gegenstand weiterführender Lehrveranstaltungen.

### 3.2.4 Erzeugung von Zufallszahlen

Wir beschreiben in Abschnitt 3.2.4.1 zunächst, wie Realisierungen von auf [0, 1] gleichverteilten Zufallsvariablen erzeugt werden können. Darauf aufbauend wird in Abschnitt 3.2.4.2 dargestellt, wie Realisierungen einer größeren Klasse von Zufallsvariablen bereitgestellt werden können.

#### 3.2.4.1 Erzeugung von U[0,1]-verteilten Zufallszahlen

Wir untersuchen in diesem Abschnitt die Erzeugung von auf dem Intervall [0, 1] gleichverteilten Zufallsvariablen. Für die Erzeugung werden Zufalls-Zufallszahlen- zahlengeneratoren verwendet. Die folgenden Anforderungen werden dabei generatoren an einen Generator gestellt [14]:

- Die durch den Generator erzeugten Zufallszahlen sollen gleichmäßig auf [0, 1] verteilt sein. Sie sollen unkorreliert sein.
- Der Zufallszahlengenerator soll schnell sein und nur wenig Speicherplatz benötigen.
- Die erzeugten Zufallszahlen müssen reproduzierbar sein. Dadurch erreichen wir, dass im Fall von Fehlern in der Simulationssoftware diese unter Umständen wiederholbar sind. Außerdem ist es insbesondere beim Vergleich von verschiedenen Systemkonfigurationen durch Simulation sinnvoll, mit identischen Zufallszahlen zu arbeiten.
- Der Generator soll die Erzeugung unterschiedlicher Ströme von Zufallszahlen ("Streams") ermöglichen. Ein Strom von Zufallszahlen ist eine Menge von Zahlen, die von einem Zufallsgenerator unmittelbar aufeinanderfolgend erzeugt werden. Das Ende eines Stromes stellt den Anfang des nächsten Zahlenstromes dar.

Kongruenzen- Wir beschreiben nun die Kongruenzenmethode zur Erzeugung von auf methode (0, 1) gleichverteilten Zufallszahlen. Neben dieser Lösung auf Basis von Software existieren weitere Verfahren, unter anderem Realisierungen in Hardware unter Verwendung rückgekoppelter Schieberegister (vergleiche [14]). Wir gehen aber darauf aus Umfangsgründen nicht ein.

> Eine Folge von ganzen Zahlen wird durch die folgende Rekursionsgleichung definiert:

$$
Z_i \equiv (aZ_{i-1} + c) \bmod m,\tag{3.44}
$$

wobei m den Modul,  $a$  den Multiplikator,  $c$  den Absolutwert sowie  $Z_0$  den Startwert oder die Saat ("Seed") bezeichnen. Die Schreibweise  $x \equiv y \mod m$ bedeutet, dass die ganzen Zahlen x und  $y$  bei Division durch  $m$  den gleichen Rest lassen. Wir erhalten:

$$
Z_i \in \{0, 1, \dots, m-1\}.
$$
\n(3.45)

Die gewünschten Zufallszahlen werden wie folgt ermittelt:

$$
U_i := \frac{Z_i}{m}.\tag{3.46}
$$

Wir setzen dabei neben  $a, c, m, Z_0 \in \mathbb{N}$  voraus, dass  $0 < m$  und  $a, c < m$ sowie  $Z_0 < m$  gilt. Da die definierende Rekursionsgleichung eine lineare Kongruenz darstellt, sprechen wir von linearen Kongruenzengeneratoren (LCG).

Offensichtlich sind die durch die Gleichung (3.46) definierten Zahlen nicht zufällig, da der folgende Satz zeigt, dass durch Vorgabe von  $Z_0$ ,  $a, b$  die Zahlenfolge eindeutig bestimmt ist.

Satz 3.2.3: Das i-te Glied der Zahlenfolge, die durch Gleichung (3.44) gegeben ist, hat die folgende Form:

$$
Z_i \equiv \left[ a^i Z_0 + \frac{c(a^i - 1)}{a - 1} \right] \bmod m. \tag{3.47}
$$

Beweis: Wir verwenden zum Beweis vollständige Induktion über i.

Induktionsanfang:

Für  $i = 0$  ist die Behauptung offensichtlich wahr.

Induktionsschritt:

Angenommen, die Behauptung gilt für i. Wir zeigen, dass die Behauptung dann auch für  $i + 1$  gilt. Wir erhalten aus Gleichung (3.44) und Gleichung (3.47) unmittelbar:

$$
Z_{i+1} \equiv \left[ a^{i+1} Z_0 + \frac{c(a^{i+1} - a)}{a - 1} + c \right] \equiv \left[ a^{i+1} Z_0 + \frac{c(a^{i+1} - 1)}{a - 1} \right] \bmod m. \quad (3.48)
$$

Daraus folgt dann die Behauptung des Satzes.

 $\Box$ 

Der durch Gleichung (3.44) gegebene Zufallszahlengenerator ist somit lediglich ein Pseudozufallszahlengenerator. Durch eine geeignete Wahl von  $a, c, m, Z_0$  kann erreicht werden, dass sich die  $U_i$  wie unabhängig  $U[0, 1]$  verteilte Zufallsvariable verhalten.

Der zweite offensichtliche Nachteil der durch Gleichung (3.46) definierten Zufallsvariablen besteht darin, dass sie nur die diskreten Werte k  $\frac{k}{m}, k = 0, \ldots, m - 1$  annehmen. Aus diesem Grund wird üblicherweise  $m > 10<sup>9</sup>$  gewählt, um möglichst viele diskrete Werte zu erhalten.

|                  | $Z_i$ | $U_i$  | $\boldsymbol{\eta}$ | $Z_i$ | $U_i$  |
|------------------|-------|--------|---------------------|-------|--------|
| $\left( \right)$ | 1     | 0,0625 | $\left( \right)$    | 8     | 0,5000 |
|                  | 9     | 0,5625 | 1                   | 13    | 0,8125 |
| 2                | 9     | 0,5625 | 2                   | 9     | 0,5625 |
| 3                | 9     | 0,5625 | 3                   | 9     | 0,5625 |
| 4                | 9     | 0,5625 | 4                   | 9     | 0,5625 |
| 5                | 9     | 0,5625 | 5                   | 9     | 0,5625 |
| 6                | 9     | 0,5625 | 6                   | 9     | 0,5625 |
|                  | 9     | 0,5625 |                     | 9     | 0,5625 |

Tabelle 3.2: Werte für LCG (3.49)

Wenn in der Zahlenfolge  $\{Z_i\}$  ein Wert, der bereits einmal aufgetreten Periode ist, ein weiteres Mal erscheint, sprechen wir von einer Periode. Die Zahlen zwischen dem ersten und dem zweiten Auftreten wiederholen sich nun unendlich oft. Da  $0 \leq Z_i \leq m-1$  gilt, beträgt die größte mögliche Periodenlänge offensichtlich m. Wenn die Periodenlänge m beträgt, werden die m unterschiedlichen Werte für jeden möglichen Startwert  $Z_0$  reproduziert. Wenn die Periodenlänge kleiner als m ist, hängt die Periodenlänge und das erste Auftreten der Periode unter Umständen vom Startwert ab. Wir betrachten zur Veranschaulichung dieses Problems das folgende Beispiel.

Beispiel 3.2.7 (Periodizität eines LCG) Wir betrachten den LCG

$$
Z_i \equiv (12Z_{i-1} + 13) \mod 16. \tag{3.49}
$$

Die erhaltenen Werte für  $Z_i, U_i$  sind in Tabelle 3.2 gezeigt. Dabei gehen wir von  $Z_0 = 1$  und  $Z_0 = 8$  aus. Die Periodenlänge beträgt 1. Der gewählte Startwert beeinflusst in diesem Beispiel das Auftreten der ersten Periode.

Es ist sinnvoll, LCG mit voller Periode zu verwenden, da in diesem Fall jeder Wert zwischen 0 und m−1 angenommen wird und somit besser erreicht werden kann, dass die  $U_i$  Realisierungen einer  $U[0, 1]$ -verteilten Zufallsvariablen sind.

Wir geben den folgenden auf Hull und Dobell [10] zurückgehenden Satz an, der notwendige und hinreichende Bedingungen dafür angibt, dass der LCG eine volle Periode besitzt.

Satz 3.2.4: Der durch Gleichung (3.44) gegebene Zufallszahlengenerator hat dann und nur dann eine volle Periode, wenn die drei nachfolgenden Bedingungen erfüllt sind:

1. Es gilt:  $qqT(m, c) = 1$ .

- 2. Wenn für eine Primzahl p gilt,  $m \equiv 0 \mod p$ , dann gilt auch  $a 1 \equiv 0$ mod p.
- 3. Wenn  $m \equiv 0 \mod 4$  gilt, dann gilt auch  $a 1 \equiv 0 \mod 4$ .

Wir betrachten das folgende Beispiel, das den Einsatz von Satz 3.2.4 illustriert.

Beispiel 3.2.8 (LCG mit voller Periode) Wir betrachten

$$
Z_i \equiv (13Z_{i-1} + 13) \mod 16. \tag{3.50}
$$

Bedingung 1. ist erfüllt, da  $qqT(13, 16) = 1$  gilt. Bedingung 2. ist auch erfüllt, da 2 der einzige Primfaktor von 16 ist und 2 auch 13−1 = 12 teilt. Weiterhin teilt 4 sowohl die Zahl 16 als auch 12. Damit ist gezeigt, dass LCG (3.50) volle Periode hat.

Übungsaufgabe 3.4 (LCG mit voller Periode) Verifizieren Sie durch Nachrechnen, d.h. ohne Verwendung von Satz 3.2.4, dass der durch Beziehung (3.50) gegebene LCG volle Periode hat.

Zufallszahlenströme, aus LCG abgeleitet, werden typischerweise dadurch erzeugt, dass eine Saat für jeden Strom vorgegeben wird. Wenn ein Strom der Länge n festgelegt werden soll, geben wir zunächst  $Z_0$  an.  $Z_n$  wird als Saat für den zweiten Strom verwendet.  $Z_{2n}$  dient als Startwert für den dritten Strom.

Im Folgenden betrachten wir separat die Fälle  $c = 0$  und  $c > 0$ . Im ersten Fall sprechen wir von multiplikativen LCG. Im zweiten Fall verwenden wir die Bezeichnung gemischter LCG.

Wir untersuchen zunächst gemischte LCG. Hier sind für  $m$  Zweierpoten- gemischter LCG zen weit verbreitet. Aus Satz 3.2.4 folgt, dass sich für ungerades c und  $a \equiv 1$ mod 4 eine volle Periode ergibt. Wir betrachten das folgende Beispiel.

Beispiel 3.2.9 (Gemischter LCG) In [11] wird der folgende LCG vorgeschlagen:

$$
Z_i \equiv 314159269Z_{i-1} + 453806245 \mod 2^{31}.
$$
 (3.51)

Multiplikative LCG haben den Vorteil, dass auf die Addition von c ver- multiplikativer zichtet werden kann. Wegen  $c = 0$  ist Bedingung 1. aus Satz 3.2.4 nicht LCG erfüllt. Infolgedessen sind Perioden der Länge m nicht möglich. Unter Verwendung von Ergebnissen aus der Zahlentheorie können aber Bedingungen für m und a angegeben werden, so dass die Periodenlänge m−1 beträgt. Wir betrachten dazu das nachfolgende Beispiel.

Beispiel 3.2.10 (Multiplikativer LCG) Der folgende multiplikative LCG

$$
Z_i \equiv 16807 Z_{i-1} \mod (2^{31} - 1). \tag{3.52}
$$

wird in [16] vorgeschlagen. Seine Periodenlänge beträgt  $2^{31} - 2$ .

Die Kongruenzenmethode hat den Nachteil, dass die Verteilungs- und Korrelationseigenschaften der durch sie erzeugten Zufallszahlen nicht offensichtlich sind, da die Zufallszahlengeneratoren auf deterministischen Verfahren basieren. Aus diesem Grund sind Tests für die Zufallszahlengeneratoren erforderlich. Wir diskutieren empirische Tests, die im Wesentlichen statistische Eigenschaften der durch den Zufallszahlengenerator erzeugten  $U_i$  untersuchen.

Tests für **Wir** beschreiben einen Spezialfall des  $\chi^2$ -Anpassungstests, der in Abschnitt 3.3 ausführlich dargestellt wird. Das Ziel dieses statistischen Tests besteht darin, zu überprüfen, ob die  $U_i$  unabhängig  $U[0, 1]$ -verteilt sind. Dazu wird das Intervall [0, 1] in k Teilintervalle gleicher Länge zerlegt. Wir betrachten nun die Teststatistik:

$$
\chi^2 := \frac{k}{n} \sum_{i=1}^k \left( M_i - \frac{n}{k} \right)^2,\tag{3.53}
$$

wobei wir mit n die Anzahl der erzeugten  $U_i$  bezeichnen.  $M_j$  ist die Anzahl der U<sup>i</sup> , die in das j-te Teilintervall fallen. Unter der Nullhypothese, dass die  $U_i$  unabhängig  $U[0, 1]$ -verteilt sind, ist die Teststatistik (3.53) für große n entsprechend einer  $\chi^2$ -Verteilung mit  $k-1$  Freiheitsgraden verteilt.

Dabei verstehen wir unter einer  $\chi^2$ -Verteilung mit n Freiheitsgraden die Verteilung der Summe

$$
X_1^2 + \ldots + X_n^2 \tag{3.54}
$$

von unabhängigen  $N(0, 1)$ -verteilten Zufallsvariablen. Die weitere Durchführung des Tests ist in Abschnitt 3.3 dargestellt.

In der Literatur sind weitere Tests für Zufallszahlengeneratoren beschrieben [14, 2]. Da diese Tests oft aufwendig sind, soll nach Möglichkeit nur mit getesteten Generatoren und Saaten gearbeitet werden.

#### 3.2.4.2 Inversionsmethode

stetig verteilte Wir beschreiben im Folgenden eine Methode, um stetig verteilte Zufallszahlen Zufallszahlen zu erzeugen. Wir gehen von einer Zufallsvariablen Z aus, für die gilt:

$$
Z \sim U[0, 1]. \tag{3.55}
$$

 $F$  ist eine Verteilungsfunktion, für die die Umkehrfunktion  $F^{-1}$  existiert. Wir berechnen nun die Verteilungsfunktion der Zufallsvariablen

$$
X := F^{-1}(Z). \tag{3.56}
$$

Es gilt

$$
P(X \le x) = P(F^{-1}(Z) \le x) = P(Z \le F(x)) = F(x) \tag{3.57}
$$

wegen der Eigenschaften einer Verteilungsfunktion F und der Tatsache, dass  $Z \sim U[0, 1]$  gilt. Die Zufallsvariable X besitzt somit F als Verteilungsfunktion. Wenn wir also eine Realisierung z von Z finden, so ist  $x := F^{-1}(z)$  die zugehörige zu konstruierende Realisierung von X. Da die Realisierung unter Verwendung der Inversen der Verteilungsfunktion berechnet wird, heißt das Verfahren Inversionsmethode.

Wir betrachten zur Veranschaulichung der Inversionsmethode das folgende Beispiel.

Beispiel 3.2.11 (Zufallsvariable mit Exponentialverteilung) Die Verteilungsfunktion einer exponentialverteilten Zufallsvariablen mit Parameter  $\lambda$  lautet:

$$
F(x) := 1 - e^{-\lambda x}.
$$
\n(3.58)

Wir erhalten unmittelbar:

$$
z = F(x) = 1 - e^{-\lambda x}.
$$
 (3.59)

Nach einigen elementaren Umformungen erhalten wir aus (3.59):

$$
x = -\frac{1}{\lambda} \ln(1 - z). \tag{3.60}
$$

Wenn  $Z \sim U[0, 1]$  gültig ist, so gilt auch  $1 - Z \sim U[0, 1]$ . Aus diesem Grund können wir anstelle von (3.60) auch vereinfachend

$$
x = -\frac{1}{\lambda} \ln(z) \tag{3.61}
$$

schreiben.

Wir untersuchen ein zweites Beispiel, das zur Rechtfertigung des Vorgehens bei  $U[a, b]$ -verteilten Zufallsvariablen dient.

Beispiel 3.2.12 (Zufallsvariable mit allgemeiner Gleichverteilung) Die Verteilungsfunktion einer Zufallsvariablen  $X \sim U[a, b]$  ist durch

$$
F(x) := \begin{cases} 0, & \text{falls } x < a \\ \frac{x-a}{b-a}, & \text{falls } a \le x \le b \\ 1, & \text{falls } x > b \end{cases}
$$
 (3.62)

gegeben. Wir erhalten

$$
z = \frac{x - a}{b - a}.\tag{3.63}
$$

Nach elementaren Umformungen bekommen wir:

$$
x = a + (b - a)z.
$$
 (3.64)

Die Beispiele 3.2.11 und 3.2.12 zeigen, dass die Inversionsmethode dann leicht anwendbar ist, wenn die Inverse der Verteilungsfunktion geschlossen angegeben werden kann. Das ist nicht immer der Fall.

Wir betrachten im Folgenden zwei Situationen, in denen eine Invertierung von F vermieden werden kann.

Wenn eine Zufallsvariable X als Summe von unabhängigen Zufallsvariablen  $X_i$  darstellbar ist, für welche die Inversionsmethode funktioniert, so kann man für jeden der Summanden eine Realisierung erzeugen und dann die Summe der Realisierungen betrachten, um eine Realisierung von X zu erhalten.

In der zweiten Situation wird mit einer Ersatzdichte gearbeitet. Die Accept- Grundidee der Accept-Reject-Methode [14] besteht darin, anstelle der Dichte f eine zu f "ähnliche" Dichte zu verwenden, für die Realisierungen leichter zu erzeugen sind.

Wir betrachten eine Funktion  $t$  mit folgenden Eigenschaften:

- Für alle x gilt  $f(x) \leq t(x)$ .
- t ist im Allgemeinen keine Dichtefunktion, da

$$
1 = \int_{-\infty}^{\infty} f(s)ds \le c = \int_{-\infty}^{\infty} t(s)ds
$$
 (3.65)

gilt. Wir erhalten aber durch Normierung die Dichtefunktion  $r(x) :=$  $t(x)$  $\frac{x)}{c}$ .

Für die Erzeugung einer Realisierung einer Zufallsvariablen X mit Dichte f wird der nachfolgende Algorithmus angegeben.

Algorithmus 3.2.1 (Accept-Reject): Die folgende Schrittfolge ist auszuführen:

- 1. Erzeuge eine Realisierung y einer Zufallsvariablen Y mit Dichte r.
- 2. Erzeuge eine Realisierung u einer Zufallsvariablen  $U \sim U[0, 1]$ , wobei Y und U unabhängig sind.
- 3. Falls  $u \leq \frac{f(y)}{t(y)}$  $\frac{f(y)}{t(y)}$  gilt, dann akzeptiere y als Realisierung von X. Andernfalls beginne erneut mit Schritt 1.

Algorithmus 3.2.1 kann geometrisch wie folgt interpretiert werden. Wenn der Punkt  $(y, ut(y))$  unterhalb der Dichtekurve von f liegt, wird y akzeptiert, andernfalls abgelehnt. Für einen Beweis der Korrektheit der Accept-Reject-Methode verweisen wir auf [14].

Reject-Methode Übungsaufgabe 3.5 (Dreiecksverteilte Zufallsvariable) Geben Sie ein Verfahren an, um für eine dreiecksverteilte Zufallsvariable mit Dichte

$$
f(x) := \begin{cases} \frac{1}{9}x, & \text{falls } 0 \le x \le 3\\ \frac{6-x}{9}, & \text{falls } 3 < x \le 6\\ 0, & \text{sonst} \end{cases}
$$
 (3.66)

Realisierungen unter Verwendung eines Computers zu ermitteln. Berechnen Sie zuerst die Verteilungsfunktion für f. Gehen Sie anschließend wie in den Beispielen 3.2.11 und 3.2.12 vor.

Wir diskutieren anschließend noch den Fall einer diskreten Verteilung in einem weiteren Beispiel.

Beispiel 3.2.13 (Diskrete Gleichverteilung) Wir betrachten eine Gleichverteilung auf  $\{1, 2, \ldots, k\}$ . Es gilt

$$
P(X = i) = \frac{1}{k}, \ i = 1, \dots, k.
$$
 (3.67)

Für die zugehörige Verteilungsfunktion erhalten wir unter Verwendung von Beziehung (3.10):

$$
F(x) := \begin{cases} 0, & \text{falls } x < 1 \\ \frac{1}{k}, & \text{falls } 1 \le x < 2 \\ \frac{2}{k}, & \text{falls } 2 \le x < 3 \\ \vdots & \vdots \\ \frac{k-1}{k}, & \text{falls } k - 1 \le x < k \\ 1, & \text{sonst} \end{cases}
$$
(3.68)

Wir betrachten nun eine Zufallsvariable  $R \sim U[0, 1]$  mit Realisierung r. Wenn gilt:

$$
r_{i-1} := \frac{i-1}{k} < r \le r_i := \frac{i}{k},\tag{3.69}
$$

dann erhalten wir eine Realisierung x von X durch

$$
x := i.\tag{3.70}
$$

Aus Beziehung (3.69) folgt nach einigen Umformungen:

$$
rk \le i < rk + 1. \tag{3.71}
$$

Wir bezeichnen mit  $[z]$  die kleinste ganze Zahl, die größer als z ist. Damit ergibt sich dann für die Realisierung der Zufallsvariablen X

$$
x = \lceil rk \rceil. \tag{3.72}
$$

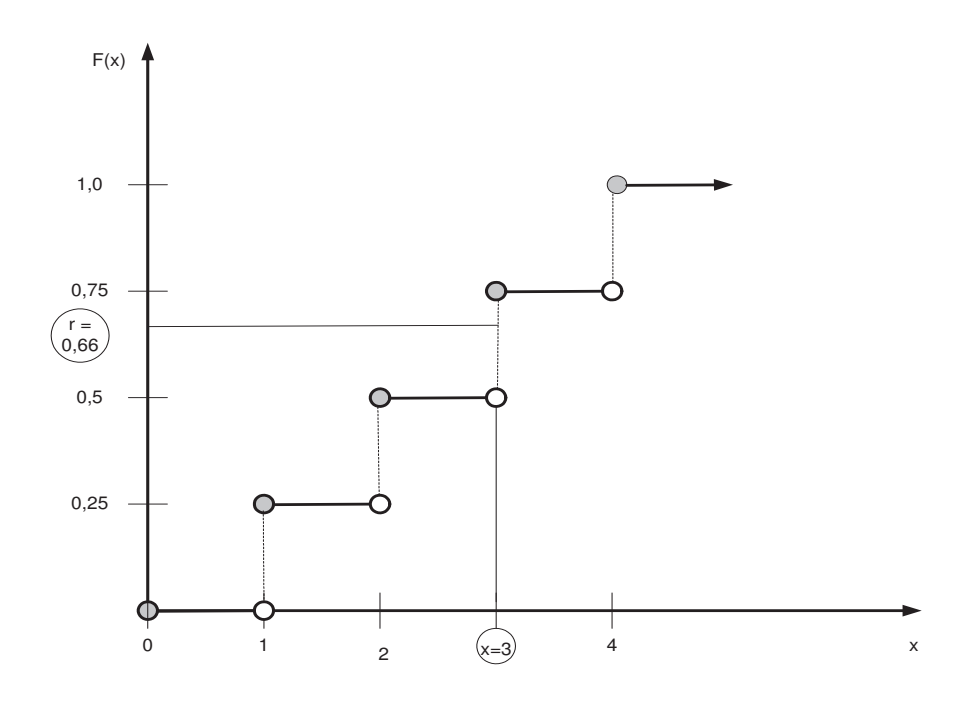

Abbildung 3.2: Zufallszahlen für eine diskrete Gleichverteilung

Die beschriebene Situation ist für  $k = 4$  und  $r = 0,66$  in Abbildung 3.2 dargestellt. Man beachte, dass man aus der graphischen Darstellung einer Funktion  $F : \mathbb{R} \to \mathbb{R}$  die inverse Funktion  $F^{-1}$ , falls diese existiert, stets dadurch erhält, dass man die Rolle der unabhängigen und der abhängigen Variablen vertauscht.

Es ist klar, dass das Vorgehen in Beispiel 3.2.13 bei beliebigen diskreten Verteilungen zum Einsatz kommen kann.

Bei Verwendung der Inversionsmethode haben wir implizit vorausgesetzt, dass die Verteilung bekannt ist. In vielen praktischen Anwendungen ist das aber nicht der Fall. Durch eine geeignete Diskretisierung wird dann aber empirisch eine Approximation der Verteilungsfunktion gewonnen. Wir beschreiben nachfolgend das dazu notwendige Vorgehen.

Man kann Daten über eine stetige Zufallsvariable mit unbekannter Verteilung in einer Häufigkeitstabelle sammeln, die endlich viele Intervalle enthält. Aufbauend auf diesen Werten kann man die kumulative Häufigkeit bestimmen. Die kumulative Häufigkeit einer Klasse j ergibt sich durch Addition der relativen Häufigkeiten der Klassen 1 bis j. Die empirische Verteilungsempirische funktion wird ermittelt, indem zwischen den Punkten der kumulativen Häufigkeit linear interpoliert wird. Anschließend wird die Inversionsmethode auf die so erhaltene stetige Verteilungsfunktion angewandt.

Verteilungsfunktion

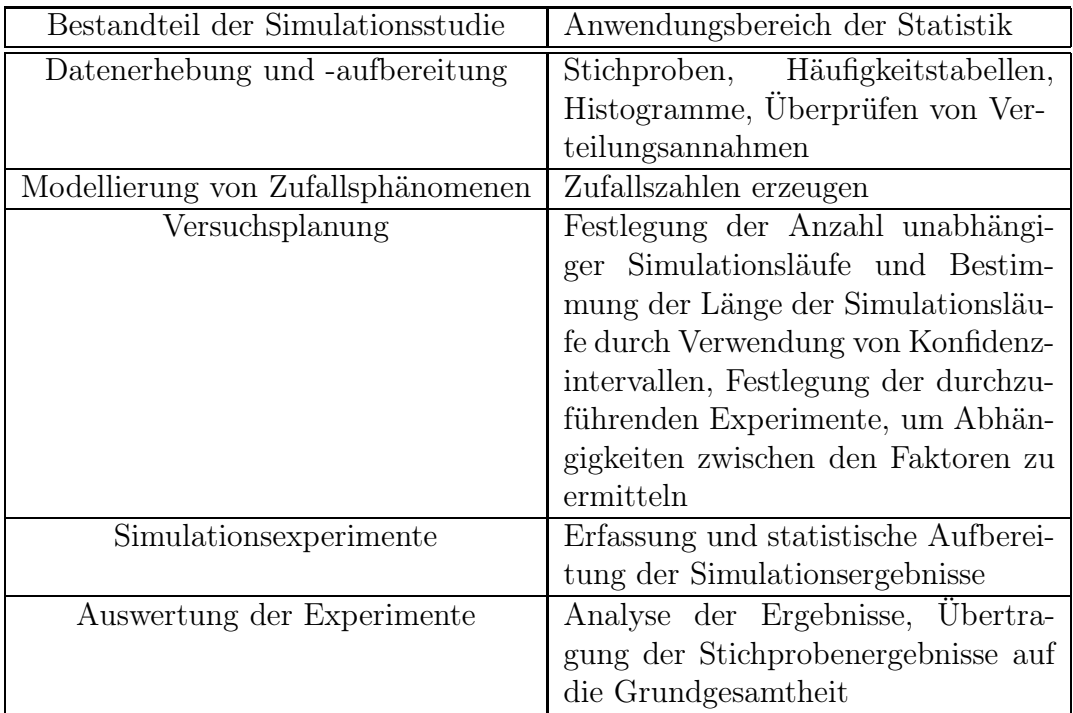

Tabelle 3.3: Einsatz von Statistikmethoden in Simulationsstudien

Übungsaufgabe 3.6 (Empirische Verteilungsfunktion) Geben Sie ein Verfahren an, um Zufallszahlen zu erzeugen, die der Verteilung genügen, die zur Zufallsvariablen zugehörig ist, die durch die Häufigkeitstabelle 3.1 repräsentiert wird. Konstruieren Sie dazu zuerst die empirische Verteilungsfunktion.

## 3.2.5 Einsatz von statistischen Methoden in der Simulation

Wie schon bei der Beschreibung des Ablaufs einer Simulationsstudie in Abschnitt 3.1 angedeutet, kommen statistische Methoden in vielen Schritten einer Studie zur Anwendung. Bei der Beschreibung von Simulationsumgebungen in Abschnitt 2.3.1 von Kurseinheit 2 wurde ebenfalls bereits erwähnt, dass statistische Analyseverfahren fester Bestandteil von Simulationssoftware sind.

Wir fassen in Tabelle 3.3 in Anlehnung an [12] die Anwendung von Statistikmethoden zusammen, indem wir die Erkenntnisse dieses Abschnitts mit denen aus den Abschnitten 2.3.1 und 3.1 kombinieren.